Benchmarking Working Group Manuel M. Konstantynowicz, Ed. Internet-Draft V. Polak, Ed. Intended status: Informational Cisco Systems Expires: September 28, 2019 March 27, 2019

# **Multiple Loss Ratio Search for Packet Throughput (MLRsearch) draft-vpolak-mkonstan-bmwg-mlrsearch-01**

#### Abstract

 This document proposes changes to [\[RFC2544](https://datatracker.ietf.org/doc/html/rfc2544)], specifically to packet throughput search methodology, by defining a new search algorithm referred to as Multiple Loss Ratio search (MLRsearch for short). Instead of relying on binary search with pre-set starting offered load, it proposes a novel approach discovering the starting point in the initial phase, and then searching for packet throughput based on defined packet loss ratio (PLR) input criteria and defined final trial duration time. One of the key design principles behind MLRsearch is minimizing the total test duration and searching for multiple packet throughput rates (each with a corresponding PLR) concurrently, instead of doing it sequentially.

 The main motivation behind MLRsearch is the new set of challenges and requirements posed by NFV (Network Function Virtualization), specifically software based implementations of NFV data planes. Using [[RFC2544](https://datatracker.ietf.org/doc/html/rfc2544)] in the experience of the authors yields often not repetitive and not replicable end results due to a large number of factors that are out of scope for this draft. MLRsearch aims to address this challenge and define a common (standard?) way to evaluate NFV packet throughput performance that takes into account varying characteristics of NFV systems under test.

# Status of This Memo

 This Internet-Draft is submitted in full conformance with the provisions of [BCP 78](https://datatracker.ietf.org/doc/html/bcp78) and [BCP 79.](https://datatracker.ietf.org/doc/html/bcp79)

 Internet-Drafts are working documents of the Internet Engineering Task Force (IETF). Note that other groups may also distribute working documents as Internet-Drafts. The list of current Internet- Drafts is at <https://datatracker.ietf.org/drafts/current/>.

 Internet-Drafts are draft documents valid for a maximum of six months and may be updated, replaced, or obsoleted by other documents at any time. It is inappropriate to use Internet-Drafts as reference material or to cite them other than as "work in progress."

<span id="page-1-1"></span>This Internet-Draft will expire on September 28, 2019.

Copyright Notice

 Copyright (c) 2019 IETF Trust and the persons identified as the document authors. All rights reserved.

This document is subject to [BCP 78](https://datatracker.ietf.org/doc/html/bcp78) and the IETF Trust's Legal Provisions Relating to IETF Documents [\(https://trustee.ietf.org/license-info\)](https://trustee.ietf.org/license-info) in effect on the date of publication of this document. Please review these documents carefully, as they describe your rights and restrictions with respect to this document. Code Components extracted from this document must include Simplified BSD License text as described in Section 4.e of the Trust Legal Provisions and are provided without warranty as described in the Simplified BSD License.

# Table of Contents

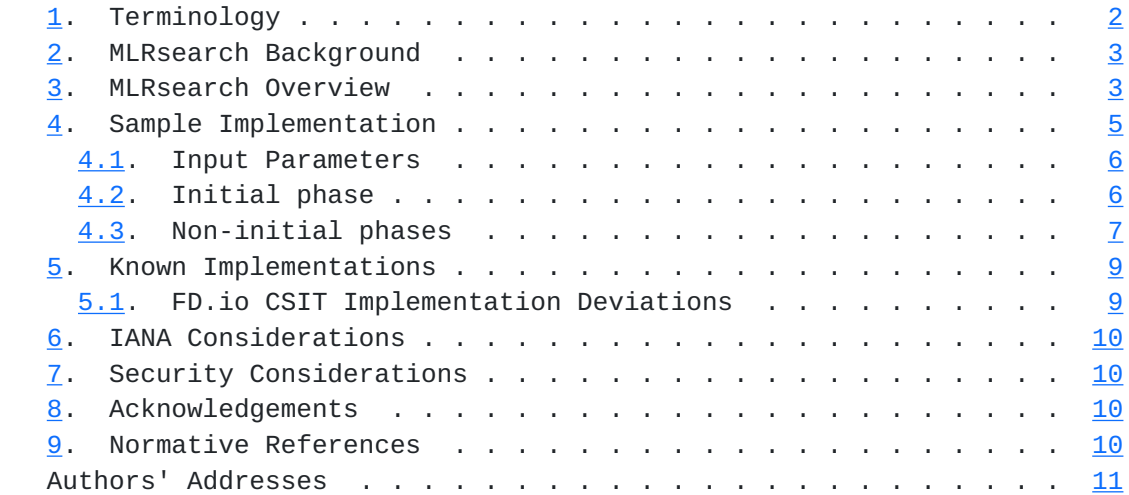

## <span id="page-1-0"></span>**[1.](#page-1-0) Terminology**

- o NDR Non-Drop Rate, a packet throughput metric with Packet Loss Ratio equal zero (a zero packet loss), expressed in packets-per second (pps). NDR packet throughput has an associated metric oftentimes referred to as NDR bandwidth expressed in bits-per second (bps), and calculated as a product of:
	- \* NDR packet rate for specific packet (frame) size, and
	- \* Packet (L2 frame size) size in bits plus any associated L1 overhead.

Konstantynowicz & PolakExpires September 28, 2019 [Page 2]

- <span id="page-3-1"></span> o PLR - Packet Loss Ratio, a packet loss metric calculated as a ratio of (packets\_transmitted - packets\_received) to packets\_transmitted, over the test trial duration.
- o PDR Partial-Drop Rate, a packet throughput metric with Packet Loss Ratio greater than zero (a non-zero packet loss), expressed in packets-per-second (pps). PDR packet throughput has an associated metric oftentimes referred to as PDR bandwidth expressed in bits-per- second (bps), and calculated as a product of:
	- \* PDR packet rate for specific packet (frame) size, and
	- \* Packet (L2 frame size) size in bits plus any associated L1 overhead.

### <span id="page-3-0"></span>**[2.](#page-3-0) MLRsearch Background**

 Multiple Loss Rate search (MLRsearch) is a packet throughput search algorithm suitable for deterministic (as opposed to probabilistic) systems. MLRsearch discovers multiple packet throughput rates in a single search, each rate associated with a distinct Packet Loss Ratio (PLR) criteria.

 Two popular names for particular PLR criteria are Non-Drop Rate (NDR, with PLR=0, zero packet loss) and Partial Drop Rate (PDR, with PLR>0, non-zero packet loss). MLRsearch discovers NDR and PDR in a single search reducing required execution time compared to separate binary searches for NDR and PDR. MLRsearch reduces execution time even further by relying on shorter trial durations of intermediate steps, with only the final measurements conducted at the specified final trial duration. This results in the shorter overall search execution time when compared to a standard NDR/PDR binary search, while guaranteeing the same or similar results. (TODO: Specify "standard" in the previous sentence.)

 If needed, MLRsearch can be easily adopted to discover more throughput rates with different pre-defined PLRs.

 Unless otherwise noted, all throughput rates are \_always\_ bi directional aggregates of two equal (symmetric) uni-directional packet rates received and reported by an external traffic generator.

#### <span id="page-3-2"></span>**[3.](#page-3-2) MLRsearch Overview**

The main properties of MLRsearch:

Konstantynowicz & PolakExpires September 28, 2019 [Page 3]

- o MLRsearch is a duration aware multi-phase multi-rate search algorithm.
	- \* Initial phase determines promising starting interval for the search.
	- \* Intermediate phases progress towards defined final search criteria.
	- \* Final phase executes measurements according to the final search criteria.
- o Initial phase:
	- \* Uses link rate as a starting transmit rate and discovers the Maximum Receive Rate (MRR) used as an input to the first intermediate phase.
- o Intermediate phases:
	- \* Start with initial trial duration (in the first phase) and converge geometrically towards the final trial duration (in the final phase).
	- \* Track two values for NDR and two for PDR.
		- + The values are called (NDR or PDR) lower\_bound and upper\_bound.
		- + Each value comes from a specific trial measurement (most recent for that transmit rate), and as such the value is associated with that measurement's duration and loss.
		- + A bound can be invalid, for example if NDR lower\_bound has been measured with nonzero loss.
		- + Invalid bounds are not real boundaries for the searched value, but are needed to track interval widths.
		- + Valid bounds are real boundaries for the searched value.
		- + Each non-initial phase ends with all bounds valid.
	- \* Start with a large (lower\_bound, upper\_bound) interval width and geometrically converge towards the width goal (measurement resolution) of the phase. Each phase halves the previous width goal.

Konstantynowicz & PolakExpires September 28, 2019 [Page 4]

- <span id="page-7-1"></span> \* Use internal and external searches:
	- + External search measures at transmit rates outside the (lower bound, upper bound) interval. Activated when a bound is invalid, to search for a new valid bound by doubling the interval width. It is a variant of "exponential search".
	- + Internal search "binary search", measures at transmit rates within the (lower\_bound, upper\_bound) valid interval, halving the interval width.
- o Final phase
	- \* Executed with the final test trial duration, and the final width goal that determines resolution of the overall search.
- o Intermediate phases together with the final phase are called non initial phases.

The main benefits of MLRsearch vs. binary search include:

- o In general MLRsearch is likely to execute more search trials overall, but less trials at a set final duration.
- o In well behaving cases it greatly reduces (>50%) the overall duration compared to a single PDR (or NDR) binary search duration, while finding multiple drop rates.
- o In all cases MLRsearch yields the same or similar results to binary search.
- o Note: both binary search and MLRsearch are susceptible to reporting non-repeatable results across multiple runs for very bad behaving cases.

Caveats:

 o Worst case MLRsearch can take longer than a binary search e.g. in case of drastic changes in behaviour for trials at varying durations.

## <span id="page-7-0"></span>**[4.](#page-7-0) Sample Implementation**

 Following is a brief description of a sample MLRsearch implementation based on the open-source code running in FD.io CSIT project as part of a Continuous Integration / Continuous Development (CI/CD) framework.

Konstantynowicz & PolakExpires September 28, 2019 [Page 5]

# <span id="page-9-1"></span><span id="page-9-0"></span>**[4.1.](#page-9-0) Input Parameters**

- 1. \*maximum transmit rate\* maximum packet transmit rate to be used by external traffic generator, limited by either the actual Ethernet link rate or traffic generator NIC model capabilities. Sample defaults: 2 \* 14.88 Mpps for 64B 10GE link rate, 2 \* 18.75 Mpps for 64B 40GE NIC maximum rate.
- 2. \*minimum\_transmit\_rate\* minimum packet transmit rate to be used for measurements. MLRsearch fails if lower transmit rate needs to be used to meet search criteria. Default: 2 \* 10 kpps (could be higher).
- 3. \*final\_trial\_duration\* required trial duration for final rate measurements. Default: 30 sec.
- 4. \*initial\_trial\_duration\* trial duration for initial MLRsearch phase. Default: 1 sec.
- 5. \*final\_relative\_width\* required measurement resolution expressed as (lower\_bound, upper\_bound) interval width relative to upper\_bound. Default: 0.5%.
- 6. \*packet\_loss\_ratio\* maximum acceptable PLR search criteria for PDR measurements. Default: 0.5%.
- 7. \*number\_of\_intermediate\_phases\* number of phases between the initial phase and the final phase. Impacts the overall MLRsearch duration. Less phases are required for well behaving cases, more phases may be needed to reduce the overall search duration for worse behaving cases. Default (2). (Value chosen based on limited experimentation to date. More experimentation needed to arrive to clearer guidelines.)

# <span id="page-9-2"></span>**[4.2.](#page-9-2) Initial phase**

- 1. First trial measures at maximum rate and discovers MRR.
	- \* \_in\_: trial\_duration = initial\_trial\_duration.
	- \* \_in\_: offered\_transmit\_rate = maximum\_transmit\_rate.
	- \* \_do\_: single trial.
	- \* \_out\_: measured loss ratio.
	- \* \_out\_: mrr = measured receive rate.

Konstantynowicz & PolakExpires September 28, 2019 [Page 6]

- <span id="page-11-1"></span> 2. Second trial measures at MRR and discovers MRR2.
	- \* \_in\_: trial\_duration = initial\_trial\_duration.
	- \* \_in\_: offered\_transmit\_rate = MRR.
	- \* \_do\_: single trial.
	- \* \_out\_: measured loss ratio.
	- \* \_out\_: mrr2 = measured receive rate.
- 3. Third trial measures at MRR2.
	- \* \_in\_: trial\_duration = initial\_trial\_duration.
	- \* \_in\_: offered\_transmit\_rate = MRR2.
	- \* \_do\_: single trial.
	- \* \_out\_: measured loss ratio.

#### <span id="page-11-0"></span>**[4.3.](#page-11-0) Non-initial phases**

- 1. Main loop:
	- \* \_in\_: trial\_duration for the current phase. Set to initial\_trial\_duration for the first intermediate phase; to final\_trial\_duration for the final phase; or to the element of interpolating geometric sequence for other intermediate phases. For example with two intermediate phases, trial\_duration of the second intermediate phase is the geometric average of initial\_strial\_duration and final\_trial\_duration.
	- \_in\_: relative\_width\_goal for the current phase. Set to final\_relative\_width for the final phase; doubled for each preceding phase. For example with two intermediate phases, the first intermediate phase uses quadruple of final\_relative\_width and the second intermediate phase uses double of final\_relative\_width.
	- \* \_in\_: ndr\_interval, pdr\_interval from the previous main loop iteration or the previous phase. If the previous phase is the initial phase, both intervals have lower\_bound = MRR2, uper\_bound = MRR. Note that the initial phase is likely to create intervals with invalid bounds.

Konstantynowicz & PolakExpires September 28, 2019 [Page 7]

- \* \_do\_: According to the procedure described in point 2, either exit the phase (by jumping to 1.g.), or prepare new transmit rate to measure with.
- do : Perform the trial measurement at the new transmit rate and trial\_duration, compute its loss ratio.
- \* \_do\_: Update the bounds of both intervals, based on the new measurement. The actual update rules are numerous, as NDR external search can affect PDR interval and vice versa, but the result agrees with rules of both internal and external search. For example, any new measurement below an invalid lower bound becomes the new lower bound, while the old measurement (previously acting as the invalid lower\_bound) becomes a new and valid upper\_bound. Go to next iteration (1.c.), taking the updated intervals as new input.
- \* \_out\_: current ndr\_interval and pdr\_interval. In the final phase this is also considered to be the result of the whole search. For other phases, the next phase loop is started with the current results as an input.
- 2. New transmit rate (or exit) calculation (for 1.d.):
	- \* If there is an invalid bound then prepare for external search:
		- + \_If\_ the most recent measurement at NDR lower\_bound transmit rate had the loss higher than zero, then the new transmit rate is NDR lower\_bound decreased by two NDR interval widths.
		- + Else, \_if\_ the most recent measurement at PDR lower\_bound transmit rate had the loss higher than PLR, then the new transmit rate is PDR lower\_bound decreased by two PDR interval widths.
		- + Else, \_if\_ the most recent measurement at NDR upper\_bound transmit rate had no loss, then the new transmit rate is NDR upper\_bound increased by two NDR interval widths.
		- + Else, \_if\_ the most recent measurement at PDR upper\_bound transmit rate had the loss lower or equal to PLR, then the new transmit rate is PDR upper\_bound increased by two PDR interval widths.
	- \* If interval width is higher than the current phase goal:

Konstantynowicz & PolakExpires September 28, 2019 [Page 8]

- <span id="page-15-1"></span> + Else, \_if\_ NDR interval does not meet the current phase width goal, prepare for internal search. The new transmit rate is (NDR lower bound + NDR upper bound) / 2.
- + Else, if PDR interval does not meet the current phase width goal, prepare for internal search. The new transmit rate is (PDR lower bound + PDR upper bound) / 2.
- \* Else, \_if\_ some bound has still only been measured at a lower duration, prepare to re-measure at the current duration (and the same transmit rate). The order of priorities is:
	- + NDR lower\_bound,
	- + PDR lower\_bound,
	- + NDR upper\_bound,
	- + PDR upper\_bound.
- \* \_Else\_, do not prepare any new rate, to exit the phase. This ensures that at the end of each non-initial phase all intervals are valid, narrow enough, and measured at current phase trial duration.

## <span id="page-15-0"></span>**[5.](#page-15-0) Known Implementations**

 The only known working implementation of MLRsearch is in Linux Foundation FD.io CSIT project. [https://wiki.fd.io/view/CSIT.](https://wiki.fd.io/view/CSIT) <https://git.fd.io/csit/>.

# <span id="page-15-2"></span>**[5.1.](#page-15-2) FD.io CSIT Implementation Deviations**

 This document so far has been describing a simplified version of MLRsearch algorithm. The full algorithm as implemented contains additional logic, which makes some of the details (but not general ideas) above incorrect. Here is a short description of the additional logic as a list of principles, explaining their main differences from (or additions to) the simplified description, but without detailing their mutual interaction.

- 1. Logarithmic transmit rate. In order to better fit the relative width goal, the interval doubling and halving is done differently. For example, the middle of 2 and 8 is 4, not 5.
- 2. Optimistic maximum rate. The increased rate is never higher than the maximum rate. Upper bound at that rate is always considered valid.

Konstantynowicz & PolakExpires September 28, 2019 [Page 9]

- <span id="page-17-1"></span> 3. Pessimistic minimum rate. The decreased rate is never lower than the minimum rate. If a lower bound at that rate is invalid, a phase stops refining the interval further (until it gets re measured).
- 4. Conservative interval updates. Measurements above current upper bound never update a valid upper bound, even if drop ratio is low. Measurements below current lower bound always update any lower bound if drop ratio is high.
- 5. Ensure sufficient interval width. Narrow intervals make external search take more time to find a valid bound. If the new transmit increased or decreased rate would result in width less than the current goal, increase/decrease more. This can happen if the measurement for the other interval makes the current interval too narrow. Similarly, take care the measurements in the initial phase create wide enough interval.
- 6. Timeout for bad cases. The worst case for MLRsearch is when each phase converges to intervals way different than the results of the previous phase. Rather than suffer total search time several times larger than pure binary search, the implemented tests fail themselves when the search takes too long (given by argument \_timeout\_).

# <span id="page-17-0"></span>**[6.](#page-17-0) IANA Considerations**

- ..
- <span id="page-17-2"></span>**[7.](#page-17-2) Security Considerations**
	- ..
- <span id="page-17-3"></span>**[8.](#page-17-3) Acknowledgements**
	- ..

## <span id="page-17-4"></span>**[9.](#page-17-4) Normative References**

- [RFC2544] Bradner, S. and J. McQuaid, "Benchmarking Methodology for Network Interconnect Devices", [RFC 2544](https://datatracker.ietf.org/doc/html/rfc2544), DOI 10.17487/RFC2544, March 1999, <[https://www.rfc-editor.org/info/rfc2544>](https://www.rfc-editor.org/info/rfc2544).
- [RFC8174] Leiba, B., "Ambiguity of Uppercase vs Lowercase in [RFC](https://datatracker.ietf.org/doc/html/rfc2119) [2119](https://datatracker.ietf.org/doc/html/rfc2119) Key Words", [BCP 14](https://datatracker.ietf.org/doc/html/bcp14), [RFC 8174,](https://datatracker.ietf.org/doc/html/rfc8174) DOI 10.17487/RFC8174, May 2017, [<https://www.rfc-editor.org/info/rfc8174](https://www.rfc-editor.org/info/rfc8174)>.

Konstantynowicz & PolakExpires September 28, 2019 [Page 10]

<span id="page-19-0"></span>Authors' Addresses

 Maciek Konstantynowicz (editor) Cisco Systems

Email: mkonstan@cisco.com

 Vratko Polak (editor) Cisco Systems

Email: vrpolak@cisco.com